# SERVICE FOUR "C" ER Official Commodore Users Group I.D. Number 00292 Serving All Commodore Computers

I hope we didn't miss you at the November meeting because you couldn't find it. We ran into the same problem we ran into last year. Nativity School was having a Christmas sale in the library. We couldn't find a key to the computer lab, so we moved to a classroom upstairs. Next year we'll plan ahead. Let's not forget.

By: Ed Gase

I know you're busy with preparations and holiday activities, but I hope you'll find the time to come to the December meeting. I'm hoping to have some Christmas demos running. If you don't have any holiday music disks or Print Shop (R) holiday graphics, now is a good time to get them. Children can use them to decorate with inexpensively.

If you missed the November meeting, you missed an important announcement. We had discussed getting an additional Commodore 64 so that we could run demos while Julie was copying disks on the C-128. We now have one. I have managed to put together a 1541, a C-64, a 300 baud modem, and a few other goodies, most of which will fit into a case. In the near future I hope to have an 1802 monitor, also. These will be available as loaners in the event someone has an equipment failure and can't wait for Steve to fix it. I'm looking for a couple of spare printer interfaces. An extra printer would be nice, too. If you know the whereabouts of any surplus-about to be pitched-equipment, let me know.

I just received the January issue of Compute. It's sad, in a way, that there's no longer a Gazette section. Shortly after I got the news that Compute was dropping the Gazette section, I called and dropped Compute. I had just renewed my subscription. I switched to the Gazette disk. I'm going to give it a try for a year. I don't know yet if I'm going to get the January Gazette disk. I'll have to call again, I guess.

I've looked at the '94 calendar. As usual, we're going to have to move the June meeting to the fourth Sunday to avoid a conflict with Father's Day. Other than that, I think you can mark your calendar for the third Sunday of each month. From 2 to 4 PM we'll meet at Nativity School in Pleasant Ridge.

A closing note: I've got a PC co-processor, 80387-16, for sale at \$30. It's new.

If I don't see you at the December meeting, then here's wishing you a very happy and festive holiday season and a Happy New Year.

## Look What's in Our Library #0069

Sorry I missed ya last month, but it was time for another BBS list and I held this review back so I could get the BB Writer ad in and not have to pay extra postage. So here it is another thrilling review of a library disk. This month we will take a quick look at disk number 0068. This is a niffly disk chock full of utilities for programers and people wishing to learn programing.

1541 BACKUP.C This is a very slow single drive file copier. Beware when using this copier, it does not report errors.

64 MBM CHART.C This is a representation of the C64 memory locations using keyboard graphics. Nice for beginning ML programers.

64 RENUMBER This little utility makes renumbering command lines in a basic program a little easier.

**B-MONITOR.C** This ML monitor, written in BASIC, is a nice little for beginners to get their feet wet.

**BASE.C** This program converts numbers of a given base to another base. e.g. Base 10 (the number system we use every day) to base 16 (Hexadecimal, used in ML programming).

C64 PET SCREEN.C Relocates the screen memory of the C64 for numning PET software.

CHECK DISK.C This handy little jewel will check a trouble disk for error and report the type of error and the location.

COLOUR BAR.C This is a visual aid designed to help you adjust the color on your composite or RGB monitor.

COPY FILES.C This is a nicely done PD file copier. It is very easy to use. The directory of the source disk is displayed on the screen so you can easily select the file or files you wish to copy.

COPY-ALL.C This is a two drive file copier. It is not very pretty but it is very effective.

**DBMO JOYSTICK.C** This program demonstrates how to read inputs from a joystick within a BASIC program. This is a nice little routine for people cutting their teeth with BASIC programming.

DIALER.C This cute program will dial the phone for you by simulating the dialer tones of a push button phone. You just simply place the numbers you dial most often in the DATA statements and save the program on a separate disk. When the program is RUN it will display the names and numbers, you just select the number you wish to dial and place the mouth piece of the phone against the monitor's speaker and hit RETURN, the number will be dialed for you.

DISK ADD CHANGE.C This program allows will "softwire" the device number of a disk drive that does not By: Bill Schneider

have an external switch, allowing you to use two or more drives. This is not a permanent change, the drive will revert back to it's original number once the system is turned off or reset.

DISK VIBW.2.C This is a very handy utility for disk junkies. It will perform Block Copies, View BAM, easy access to DOS commands, Trace files (find out which tracks & sectors a particular program resides), and un-scratch files. This is a real nice program and a must for the serious user.

**DISPLAY TRS.C** This utility will list any sector of any track on a 1541 disk to the screen or printer.

DISK LOG.C This one not only creates a catalog for your disks but also stores the start and end addresses of the programs also. No more trying to remember the SYS locations of all those peaky ML programs.

DOS 5.1 This is an enhanced DOS system for the 1541 disk drive. This file is used by LOADing & RUNning C-64 WEDGE.C.

FORMAT.C Well I've put this here as a warning. I do not have a clue what this program does. All I know about it is that it DOES NOT FORMAT a disk.

HOW TO USB.C A file containing a brief description of some of the programs on this disk.

HOW PART TWO The second part of the description file of this disk.

**PCB PRINTER.C** Prints out a page of grids used for designing programmable characters. Handy to have when writing a program.

**PERFORM TEST.C** Does a simple performance test of your 1541 disk drive. A blank disk is needed for this test.

**PETLOAD PRGM.P** This PET program is used to load a program from a C64 formatted disk on a PET computer.

SUPERMON INST.C Brief Instructions of the commands used by SUPERMON.

**SUPERMON V2.C** This is a really nice PD Machine Language monitor used for programming in ML. Simple enough for a beginner but loaded for the more serious ML. programmer.

VIEWBAM.C Display a graph of how the Tracks and Sectors of a disk are used and show the ones that are blank.

Well this is as I said a brief summary of CCCC disk #0068. This is not a full listing of the disk. But enough to whet your utility appetite. So check this one out, you can't go wrong for a buck. TeeYa next month. Till then have a Merry Christmas and a safe New Year. :)

# EDZ COANER

I've go so much information that I want to pass along to you that I could write several articles. So I will-after Christmas. Until then I expect to be just too busy. I hope to write enough then to get me to spring break. Until then, this will have to do.

I finally got a second disk drive for my Amiga 500. What a difference it makes. But I didn't get it from the Grapevine Group. At the seven-week mark, I called to cancel the order and was told (promised) that it would be shipped within a few days. It wasn't, so I canceled. Now I'm waiting for a refund. I was told that it would be sent within a week. It hasn't been. Can we do business with this company?

Where did I get the drive? I went up to a place called Merical Computers & Software. They are located at 560 Miamisburg-Centerville Rd., Centerville, OH 45459. Their phone number is (513) 435-5227. They are an authorized Commodore dealer. They even have some Commodore 64 stuff, but not much.

The drive I bought cost more of course, but it has a 2-year warranty instead of a 90-day warranty. It also has a pass-through socket and a power switch. And it's in a metal housing instead of a plastic one. And it works very well now.

When I first set it up, I had to decide where to put it. My deak is very small, so I decided to put it under the power supply. For the next several hours I got all kinds of disk errors. I feared that I would have to take it back. Then it occurred to me that on top of the disk drive (metal cover or not) was not such a good place for the power supply. I rearranged things and haven't had any trouble with the drive at all. It didn't take me long to discover why someone would want a third drive (the reason for the pass-through).

Satisfied that everything was okay, I proceeded to install CrossDOS on a Workbench disk. A procedure which took 2 1/2 hours with a single drive only took about 10 minutes or so. I also installed CrossPC. I have actually used MS-DOS and run some PC programs on the Amiga 500. It's slow, and I'm limited to only 256 K of the 1 MBG that I have installed. There are three possible solutions. I can add memory. That would be nice. I can replace the 68000 CPU with a 68020 or a 68030 (maybe even a 68010). That would be nice because the computer would run faster and be able to address more memory. Or, if I really need PC capability, I could buy a PC. CrossPC is remarkable, but it isn't practical. CrossDOS is great if you need to access files on PC diaks. I have used several wordprocessors to load in text files directly from PC diaks. And I can save to them, too.

The reason that I have had any interest in MS-DOS compatibility is that I would like to be able to take advantage of my school's computer lab. We have a number of IBM PS/2 model 25's. The computers that teachers use have Microsoft Works installed on them. I rarely have time to fiddle in the computer lab, but I would like to be able to work on my grades at home and print them at achool or pull up a file whenever there is a question about a student's grade. Both Works and the spreadsheet that I have been using on the Amiga (Analyze!/Platinum Works!--more about this later) are Lotus 1-2-3 compatible. All I've needed is an easy way to move files back and forth between the two spreadsheet programs. Now I have that means. I'll report on it after I've had a chance to try it.

I'll also be doing a review of Platinum Works! It is probably the only productivity package that I'll buy for the Amiga. The spreadsheet does everything that I want it too. The wordprocessor does most of what I want it to (I'm using it right now). The database I don't know-I don't much care at this point in time. The terminal program I have yet to try, but it looks good on paper. And the sideways printing program is great.

So you think I haven't been doing anything with my Commodores? Wrong, again. I haven't been doing much, because I've been busy. But I am working on a project for Ken Atkins, who lives onver in Indiana. He is blind and has a 64-Talker cartridge. He has been having difficulty finding software to work with the cartridge and has asked my to help. I have had difficulty finding the time.

The big problem is that Talker won't read an input prompt until it has been responded to. If you're blind, it's difficult to know what response to give in the absence of the prompt. It's possible to change the INPUT statements to PRINT statements and add an additional INPUT variable statement. But it still won't read the prompt until it encounters a carriage return. So I'm experimenting with changing the INPUTs to PRINTs and using a GET subroutine to simulate an INPUT. I'm hoping that it will let him know what he's typing in before he hits RETURN, so that he can make corrections.

He also needs a wordprocessor that talks. Ah ha! I thought. He needs BB Talker. But he told me that he doesn't like the sound of S.A.M. (Simulated Automatic Mouth). When I heard Talker, I thought it sounded alot like S.A.M. I wondered what the problem was. Recently I found out that Ken doesn't like S.A.M.'s voice. He didn't know that it can be changed and the speech quality can be improved by turning off the screen ("lights" in BB Talker). So I'm going to pursue that avenue before I try writing a wedge for SpeedScript that will echo everything that appears on the screen. I know it can be done and the code to do it will actually be relatively simple. It's just that the brute-force (neither top-down nor bottom-up) approach that I use is time consuming. If anyone knows the whereabouts of a solution to this problem, please let me know.

In closing let me make one more request. Does anyone have information on how to wire a cable to connect a 1541 disk drive to an Amiga? I would appreciate any information you can provide.

### ILLUSTRATOR II

Busy Bee Software now offers TWS users The ILLUSTRATOR II which permits the incorporation of graphics into the text of THE WRITE STUFF.

Graphics up to 80 columns wide may be designed using the FUN GRAPHICS MACHINE and save as clip art in compressed format.

Versions are available for both the C-128 and C-64.

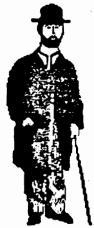

The printers tested include:

Epson emulating STAR NXseries Panasonic Legend VIC 1525/MPS803 Seikosha SP1000

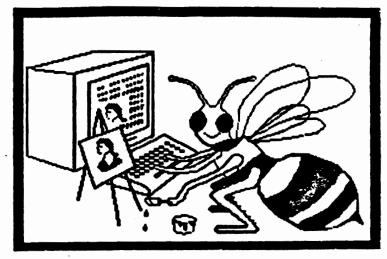

| Print | head | pins |
|-------|------|------|
| 7     | 9    | 24   |
|       | X    | X    |
|       | X    | X    |
|       | X    | X    |
|       | Y    |      |

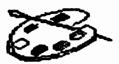

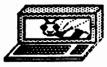

Features:

- 1. Full width page graphics
- 2. 2 Screen vertical graphics
- 3. Estimates of size when previewing
- 4. Maintenance of TWS functions.

(Double column not supported with graphics) 5. C=128 80 and 40 column modes supported.

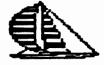

\$5.00

#### Price Single Copy

Add \$3.50 S/H (no S/H on orders over \$19). Overseas orders add \$5.00. User Group discounts available.

X X

The ILLUSTRATOR II is TWS W2 with code added by Hugh McMenamin to enable it to print clip art graphics from the FUN GRAPHICS MACHINE (FGM), so those ordering must have TWS V1 and V2. Be sure to include the Copy # from your V2 disk label when ordering. If you only have V1, supply the V1 Copy # and add \$10 for V2. The FUN GRAPHICS MACHINE can be obtained from Busy Bee Software for \$28.00 (S/H included). PrintShop, Doodle, 8K bitmaps and many other types of graphics can be loaded into FGM to create new clip art.

The ILLUSTRATOR I is also available. It offers similar features, but prints RUNPaint and PrintShop graphics instead of FGM clip art.

> Busy Bee Software P.O. Box 2959 Lompoc, CA 93438 (805) 736-8184

**BB** Speller It has taken nearly a year, but new TWS versions with *BB* Speller built-in are now available. There wasn't much point spending so much time developing just another spell checker, and coming up with one that's significantly better than any spell checker ever developed for the C64 or 128 took a bit of doing. But it's finally done, and it's pretty darn good--featuring both fast spell checking, and fast spell correcting as well by allowing the correct spelling of most misspelled words to be menu selected from the *BB Dictionary*. Includes a 20-page manual.

**1581** Versions Although both TWS VI and V2/BB Speller can be file copied over to a 1581 3.5" disk, special versions on 3.5" disk have BB Writer with help files in one sub-directory, and BB Dictionary is in another. The root directory is then free for text files. The sub-directories opened as needed such as during spell checking.

HD Hard Drive Versions Special versions of BB Writer V2 to better support the CMD Hard Drive. Easy installation. Three new HD commands allow quick access to any partition. Dictionary/help files always online from any partition.

**RAMLINK Versions** Same features as CMD Hard Drive versions, but allows installation of minimum number of files. **BB Templates** Over 600 sample business letters, forms, and legal documents in TWS format on six 1541 formatted disks (three 2-sided disks) are available. There are letters of interest to those in business, but also letters for customers, consumers, and employees who may need to write to a business. Finding the sample letter/doc you need would be extremely difficult without an index, so a 16-page laser printed and nicely bound (with cover) subject index is included. The file name is given followed by a description of the document.

QBB V2 Versions TWS V2 for the 64K QBB, both 64 and 128 (40 & 80-column versions), includes all the regular V2 features while retaining most of the features of the V1 QBB versions. The QBB C-64 V2 version is the same as the regular V2 version B, but includes the all important save-as-you-type feature of QBB V1. A special version for users of the 1581 drive is included. The 128 QBB V2 versions lack the seldom used hyphenator feature, but like QBB TWS V1 can save text into the QBB as well as to disk. User Written Stuff The Reading Teacher talks. It shows beginning readers lines of normal text but reads from a phonetic script so words are always correctly pronounced. Readers can have difficult words spoken or spelled to them, or read along as text is spoken. With Compu-Libs someone in a group answers a series of questions. The answers are then incorporated into a story which the person must read to the amusement of all. A Sci-Fi novella, The City that Lost its Way, is also included.

<u>The Illustrator</u> permits RUNPaint and PrintShop graphics to be incorporated into TWS text files by adding a patch (which adds a new embedded command) to a modified version of The Write Stuff V2. It is not a desktop publishing package. It does allow PrintShop graphics to be used or any graphic up to 40 columns wide to be designed using RUNPaint and then extracted for use within your text.

#### The printers tested include:

|                 | # of | printhe | ad pins |
|-----------------|------|---------|---------|
|                 | 7    | - 9     | 24      |
| Epsom emulating |      | X       | X       |
| STAR NXseries   |      | X       | X       |
| NX1000C         |      | X       |         |
| Panasonic       |      | X       | X       |
| Legend          |      | X       |         |
| VIČ 1525/MPS803 | X    |         |         |
| Seikosha SP1000 | X    |         |         |
|                 |      |         |         |

#### Features:

1. Full width page graphics (by splicing with reversible printers)

2. Vertical splicing (except 1525 7-pin type)

3. Estimates of size when previewing

4. Maintainence of TWS functions. (Double column not supported with graphics)

5. Both 64 and 128 (80 and 40 column) versions are available.

The ILLUSTRATOR is TWS V2 with code added by Hugh McMenamin to enable it to print RUNPaint and PrintShop graphics, so those ordering must have TWS V1 and V2. Be sure to include the Copy # from your V2 disk label when ordering. If you only have V1, supply the V1 Copy # and add \$10 for V2. RUNPaint from March 1989 issue is available from Q-LINK for a small charge or RUN Magazine as one of seven programs in their RUN Works package (\$24.97 + \$3.50 S/H 1-800-343-0728). Doodle! and 8K monochrome bitmaps (Flexidraw, Fun Graphics Machine, and many more), if renamed, can be loaded into RUNPaint, so there is plenty to print besides PrintShop. BB Speller uses two dictionaries to accommodate different types of users and different sizes of documents. A small 17,000 word

sec. with 64/1541/fastloader; 80 sec. to 3.5 minutes with stock 1541. The time needed to correct any misspelled words will depend on how many mistakes you make. If you are a poor speller and misspell a lot of words, and if you have to spend a minute or so

looking up each word in your <u>Webster's</u> dictionary, then correcting all your mistakes could take a lot of time and effort. Fortunately, *BB Speller* not only allows for fast spell checking, but for fast spell correcting as well. The dictionaries are in modules (7 for small and 36 for the large) and as each is loaded, any unrecognized words are first displayed in a list so fair to good spellers can quickly spot and fix any typos. When a word is selected for correction, the suspect word appears on the input line and is also shown in context. In the lower part of the screen a window appears in which 15 words are listed with the word alphabetically closest to the suspect word highlighted. The correct spelling can usually be spotted and the incorrectly spelled word replaced without even having to do any typing. If the correct word is not among the 15, you can scroll through the dictionary to find it. The spilling to many typing.

word replaced without even having to do any typing. If the correct word is not among the D, you can scrott through the dictionary to find it. The ability to menu correct misspelled words can save poor spellers a great deal of time and just plain work. Capitalization and words with soft hyphens are, of course, appropriately dealt with. You can check a single word or entire text. Words can be added to and deleted from the dictionary. On the back of the dictionary disk are new versions of TWS that have BB Speller built-in. These new versions supplement rather than replace the regular versions (you can have it all but not one version). Although file conversion is supported, the file translator, which converts other word processor files to BB format, has been omitted from the new versions. On the other hand the keyboard macro feature has been added to the 64 version. There are in fact two 64 versions that "has it all" and so less text area and one with more text area but without the alternate screen fact two 64 versions -- one that "has it all" and so less text area, and one with more text area but without the alternate screen font, Dvorak keyboard, sort, or mail merge features. The 64 versions now include a fastloader which can also be used to fast load the dictionary into a 1764. The Load Menu can display all files on a disk, BB Custonizer can be loaded anytime, and other refinements have been added. In the 128 80-column version the buffer was reduced from 16K to 13K to make room for the spell checker (but the text area and other features are the same or improved such as better multi-drive support).

#### Single Copy Order Form (Ask for group order form)

|                  | Descrip                                                                                                    | tion                                                                                                    |                                                                                                    |                                                                                                    | \$/Copy                                                                                                    | No.                                                                                                    | Total                                                                                                    |
|------------------|----------------------------------------------------------------------------------------------------|----------------------------------------------------------------------------------------------------|----------------------------------------------------------------------------------------------------|----------------------------------------------------------------------------------------------------|----------------------------------------------------------------------------------------------------|----------------------------------------------------------------------------------------------------|----------------------------------------------------------------------------------------------------|
| Stuff 64         | V1 with 60                                                                                                    | -page man                                                                                                    | ual, ove                                                                                                    | erlay,                                                                                                    | 10 05                                                                                                    |                                                                                                    |                                                                                                    |
| f 128            | DOOKLET, E                                                                                                    |                                                                                                    | LES.<br>TW:                                                                                                    | 5 128 VI                                                                                                    | 19.95                                                                                                    |                                                                                                    |                                                                                                    |
|                  | versions w                                                                                                    | ith docs                                                                                                    | overlay                                                                                                    |                                                                                                    | 29.95                                                                                                    |                                                                                                    |                                                                                                    |
|                  | With new T                                                                                                    | WS V2 up                                                                                                    | grades.                                                                                                    | Requires                                                                                                    |                                                                                                    |                                                                                                    |                                                                                                    |
| on)              | one of abo                                                                                                    | ve. 64?                                                                                                    | or 12                                                                                                    |                                                                                                    | 10.00                                                                                                    |                                                                                                    |                                                                                                    |
|                  | Requires W                                                                                                    | 5KUSE5                                                                                                    | Sud-dir<br>Specify                                                                                                    | 64  or  128                                                                                                    | 5.00                                                                                                    |                                                                                                    |                                                                                                    |
|                  | Specify CM                                                                                                    | D Hard D                                                                                                    | rive or l                                                                                                    | RAMLINK VEI                                                                                                    |                                                                                                    |                                                                                                    |                                                                                                    |
| d-on)            | for 64 or                                                                                                    | 128. VI                                                                                                    | and V2 1                                                                                                    | required.                                                                                                    | 5.00                                                                                                    |                                                                                                    |                                                                                                    |
|                  | 64 mode ta                                                                                                    | lking wor                                                                                                    | d proces                                                                                                    | ssór.                                                                                                    | 5 00                                                                                                    |                                                                                                    |                                                                                                    |
|                  | Add PINDaj                                                                                                    | aking sto                                                                                                    | Shop gra                                                                                                    | objes to TW                                                                                                    |                                                                                                    |                                                                                                    |                                                                                                    |
| $V_2$            | Specify 64                                                                                                    | $\frac{1}{2}$ or                                                                                                    | 128?                                                                                                    |                                                                                                    | 5.00                                                                                                    |                                                                                                    |                                                                                                    |
| grades           | Versions f                                                                                                    | or 64 or                                                                                                    | 128 (Sp                                                                                                    | ecify)                                                                                                    |                                                                                                    |                                                                                                    |                                                                                                    |
| on)              | for use wi                                                                                                    | th the QI                                                                                                    | BB cartr:                                                                                                    | idqe(s).                                                                                                    | 10.00                                                                                                    |                                                                                                    |                                                                                                    |
| BS<br>ormat )    | legal form                                                                                                    | e With                                                                                                    | 16-0800                                                                                                    | index.                                                                                                    | 10.00                                                                                                    |                                                                                                    |                                                                                                    |
| acher            | Requires E                                                                                                    | B Talker                                                                                                    | Tirel                                                                                                    | ess reading                                                                                                    | 1                                                                                                    |                                                                                                    |                                                                                                    |
| cn)              | tutor for                                                                                                    | beginning                                                                                                    | g readers                                                                                                    | <b>5</b> .                                                                                                    | 3.00                                                                                                    |                                                                                                    |                                                                                                    |
| מר               | create 10                                                                                                    | amusing                                                                                                    | SCOILES 1                                                                                                    | using mail                                                                                                    |                                                                                                    |                                                                                                    |                                                                                                    |
| ,                | merge. A a                                                                                                    |                                                                                                    | cibe b                                                                                                    | arcy gamer                                                                                                    |                                                                                                    |                                                                                                    |                                                                                                    |
|                  |                                                                                                    |                                                                                                    |                                                                                                    | 1                                                                                                    | Sub-to                                                                                                    | tal .                                                                                                    |                                                                                                    |
| Blind You ma     | y substitute this s                                                                                                    | ecial version fo                                                                                                    | or the regular                                                                                                    | BBT version.                                                                                                    | + Chinn                                                                                                    | ing +                                                                                                    |                                                                                                    |
| on orde          | rs under \$1                                                                                                    | 9. Free                                                                                                    | 1st Cla                                                                                                    | 88                                                                                                    | -surbb                                                                                                    | ing +                                                                                                    |                                                                                                    |
| on order         | s over \$19.                                                                                                    | 00                                                                                                    |                                                                                                    |                                                                                                    | * * To                                                                                                    | tal                                                                                                    |                                                                                                    |
| add sales tax (' | 7.75%). Overseas                                                                                                    | orders: add \$5                                                                                                    |                                                                                                    |                                                                                                    |                                                                                                    |                                                                                                    |                                                                                                    |
|                  |                                                                                                    |                                                                                                    |                                                                                                    | Phone (                                                                                                    | •                                                                                                    |                                                                                                    |                                                                                                    |
|                  |                                                                                                    |                                                                                                    |                                                                                                    |                                                                                                    | ,                                                                                                    |                                                                                                    |                                                                                                    |
|                  |                                                                                                    |                                                                                                    | State                                                                                                    | T Own Cobl                                                                                                    |                                                                                                    |                                                                                                    |                                                                                                    |
| /117C2 C-        | ad Musher                                                                                                    |                                                                                                    | state.                                                                                                    |                                                                                                    | Y                                                                                                    |                                                                                                    |                                                                                                    |
| VISA Ca          | a Number _                                                                                                    |                                                                                                    |                                                                                                    | Desmoster                                                                                                    | Exp D                                                                                                    |                                                                                                    | TEN COT                                                                                                    |
|                  |                                                                                                    |                                                                                                    |                                                                                                    | rayment: (                                                                                                    | Neck M.U                                                                                                    | OA                                                                                                    | TAK COT                                                                                                    |
| Busy Be          | e Software                                                                                                    |                                                                                                    | Or                                                                                                    | CA11: (805                                                                                                    | ) 730-81<br>1·30 p m                                                                                                    | 04<br>/DCT\                                                                                                    | M_F                                                                                                    |
|                  |                                                                                                    |                                                                                                    |                                                                                                    | 77-4                                                                                                    |                                                                                                    |                                                                                                    | ick label/c)                                                                                                    |
|                  | alker)<br>f 128<br>disk)<br>64/128<br>on)<br>ersions<br>on)<br>TWS<br>d-on)<br>64<br>on)<br>rator<br>V2)<br>grades<br>on)<br>es<br>ormat)<br>acher<br>cn)<br>on)<br>Blind You ma<br>on order<br>add sales tax (7<br>/VISA Cas<br>Busy Bec<br>P.O. Bos | Stuff 64 V1 with 60<br>alker) booklet, a<br>f 128 Includes 4<br>disk) versions w<br>64/128 With new T<br>on) one of abo<br>ersions On 3.5" di<br>On) Requires V<br>TWS Specify CM<br>d-on) for 64 <u>or</u><br>64 64 mode ta<br>on) Includes t<br>rator Add RUNPai<br>V2) Specify 64<br>grades Versions f<br>On) for use wi<br>es Over 600 s<br>ormat) legal form<br>acher Requires E<br>cn) tutor for<br>Create 10<br>on) merge. A f<br>Blind You may substitute this sp<br>on orders under \$19.<br>add sales tax (7.75%). Overseas<br>/VISA Card Number<br>Busy Bee Software<br>P.O. Box 2959 | alker) booklet, and utilities   f 128 Includes 40 & 80-coldisk)   versions with docs/ 64/128   with new TWS V2 upon one of above. 64?   ersions On 3.5" diskuses   on) nee of above. 64?   ersions On 3.5" diskuses   on) Requires V1 & V2. S   TWS Specify CMD Hard Dr   d-on) for 64 or 128. V1   64 64 mode talking word   on) Includes taking store   rator Add RUNPaint/Prints   V2) Specify 64? or   grades Versions for 64 or   on) for use with the QF   ormat) legal forms. With   acher Requires BB Talker   cn) tutor for beginning in a d-lik   Blind You may substitute this special version for on   on orders under \$19. Free   on orders over \$19.00 add sales tax (7.75%). Overseas orders: add \$5   Mid sales tax (7.75%). Overseas orders: add \$5   Busy Bee Software P.O. Box 2959 | Stuff 64 V1 with 60-page manual, over<br>alker) booklet, and utilities.   f 128 Includes 40 & 80-column TWS<br>disk) versions with docs/overlay<br>64/128 With new TWS V2 upgrades.   on) one of above. 64? or 122   ersions On 3.5" diskuses sub-dire<br>on) Requires V1 & V2. Specify (TWS Specify CMD Hard Drive or<br>the formation of the stating word procession<br>on) for 64 or 128. V1 and V2 the<br>64 64 mode talking word procession<br>on) Includes taking storybook.   rator Add RUNPaint/PrintShop grap<br>V2) Specify 64? or 128?<br>grades Versions for 64 or 128 (specify<br>on) for use with the QBB cartries<br>on over 600 sample business 10<br>ormat) legal forms. With 16-page<br>acher Requires BB Talker. Tirele<br>cher Requires BB Talker. Tirele<br>con) merge. A fun ad-lib type point<br>on orders under \$19. Free 1st Class<br>on orders over \$19.00<br>add sales tax (7.75%). Overseas orders: add \$5   Busy Bee Software<br>P.O. Box 2959 Or | Stuff 64 V1 with 60-page manual, overlay,<br>alker) booklet, and utilities.   f 128 Includes 40 & 80-column TWS 128 V1<br>disk) versions with docs/overlay.   64/128 With new TWS V2 upgrades. Requires<br>on) one of above. 64? or 128?<br>ersions On 3.5" diskuses sub-directories<br>on) Requires V1 & V2. Specify 64 or 128.   TWS Specify CMD Hard Drive of RAMLink ver<br>d-on) for 64 or 128. V1 and V2 required.   64 64 mode talking word processor.   0n) Includes taking storybook.   rator Add RUNPaint/PrintShop graphics to TW<br>V2) Specify 64? or 128 (specify)<br>on) for use with the QBB cartridge(s).   es Over 600 sample business letters and<br>ormat) legal forms. With 16-page index.   acher Requires BB Talker. Tireless reading<br>cn) tutor for beginning readers.<br>Create 10 amusing stories using mail<br>on) merge. A fun ad-lib type party game.   Blind You may substitute this special version for the regular BBT version.<br>on orders under \$19. Free 1st Class<br>on orders over \$19.00<br>add sales tax (7.75%). Overseas orders: add \$5   /VISA Card Number | Stuff 64 V1 with 60-page manual, overlay,<br>alker) booklet, and utilities. 19.95   f 128 Includes 40 & 80-column TWS 128 V1<br>disk) versions with docs/overlay. 29.95   64/128 With new TWS V2 upgrades. Requires<br>on) one of above. 64? or 128? 10.00 10.00   ersions On 3.5" diskuses sub-directories<br>on) Requires V1 & V2. Specify 64 or 128. 5.00 5.00   TWS Specify CMD Hard Drive or RAMLink versions<br>d-on) for 64 or 128. V1 and V2 required. 5.00 5.00   G4 mode talking word processor. 5.00   on) Includes taking storybook. 5.00   rator Add RUNPaint/PrintShop graphics to TWS text. 5.00   V2) Specify 64? or 128 (specify) 5.00   on) for use with the QBB cartridge(s). 10.00   es Over 600 sample business letters and<br>ormat) legal forms. With 16-page index. 10.00   acher Requires BB Talker. Tireless reading<br>Cn) tutor for beginning readers. 3.00   create 10 amusing stories using mail<br>on) merge. A fun ad-lib type party game. 3.00   blind You may substitute this special version for the regular BBT version. *Shipp   on orders under \$19. Free 1st Class **To   on orders over \$19.00 **To   dd sales tax (7.75%). Overseas orders: add \$5 **To   /VISA Card Number Exp D | Stuff 64 V1 with 60-page manual, overlay,<br>alker) booklet, and utilities. 19.95   f 128 Includes 40 & 80-column TWS 128 V1 29.95   f 128 Includes 40 & 80-column TWS 128 V1 29.95   64/128 With new TWS V2 upgrades. Requires 0.00   on one of above. 64? or 128? 10.00   ersions On 3.5 diskuses sub-directories 0.00   On) Requires V1 & V2. Specify 64 or 128. 5.00   Con) for 64 or 128. V1 and V2 required. 5.00   Con) for 64 or 128. V1 and V2 required. 5.00   Con) for 64 or 128. V1 and V2 required. 5.00   Con) for 64 or 128. V1 and V2 required. 5.00   Con) for 64 or 128. Specify CMD Hard Drive OF RAMLink versions 5.00   Con) for 64 or 128. V1 and V2 required. 5.00   Specify 64? or 128? 5.00 5.00   grades Versions for 64 or 128 (specify) 10.00 5.00 5.00   Specify 619 cms. With 16-page index. 10.00 5.00 5.00   Specify 62 or 128? Specify 3.00 5.00   Cor acter 10 amusing stories using mail sub-total sub-total * |

## Top 10 Worst Amiga Tips

- Never rename more than 1 of your floppy disks "Wanda".
- 9) Do not spit on the screen until you see the "Insert WorkBench" picture.
- 8) Never attempt to insert the mouse into the disk drive if there is one there already.
- 7) When hooking up a monitor, have the glassy part face toward the user.
- 6) If you meet someone whose last name is Fish, ask him for some free software.
- 5) Never pour milk on the serial port.
- 4) The mouse works best when operated by your more limber appendages.
- 3) Whenever screen glare causes your eyes irritation, turn the Amiga on and off several times. Although this will not solve the problem, it won't aggravate the situation either.
- 2) Avoid placing the keyboard in the path of heavy, on-coming traffic. If you must, secure it firmly to the pavement via a sledge hammer.

1) Do not insert anything into the disk drive except disks, no matter how tempting it may be to do otherwise.

Call The Doctor Who's Request Line For Full Commodore & Four C' er Support (513) 921-0435 300/2400 bps 85 Megs On Line - Tonz of Warez If Ya Need It - Request It

### Top 10 Worst | FANTASTIC!!! Commodore Bargains

Commodore 64 Disk Drive & Printer Green Screen & Software Margie Lovins 474-4531

Rolls of Plotter Paper for a 1520 \$1.75 ea (\$1.50 when you buy 3 or more) 1541 Disk Drive \$45 - 1526 Printer \$50 CAD 128 \$15 - Head cleaners \$3 GEOS 128 \$15 - GEOS Font Pak \$5 TimeWorks DataManger 128 \$15 TimeWorks WordWriter 128 \$15 TimeWorks SwiftCalc 128 \$15 JANE Intergrated C128 Software \$5 CP/M System disks & Manuals \$15 C64 Total Business Accounting \$6

Roger Hoyer - 248-0025

~~~ WANTED ~~~ IBM Compatible Printer 9 or 24 pin Graphics Capable Under \$100.00 Contact John Horner (513) 831-1168

Tell Them You Read About It In The FOUR 'CER

### 1993-1994 OFFICERS

| PRESIDENT     | ED GASE        | 829-0942   |
|---------------|----------------|------------|
| VICE PESIDENT | STEVE WINKLE   | 1-364-6366 |
| SECRETARY     | MIKE MEYUNG    | 367-5125   |
| LIBRARIAN     | JULIE BARR     | 779-6864   |
| TREASURER     | SKI BUCHENAU   | 683-4106   |
| PUBLICITY     | ROGER HOYER    | 248-0025   |
| MEMBERSHIP    | LARRY HICKS    | 271-8212   |
| NEWSLETTER    | BILL SCHNEIDER | 367-5820   |

Our meetins are held on the third Sunday of the month at The Nativity School on Ridge in Pleasent Ridge, 2:00pm to 4:00pm. If you have any questions please contact one of the officers. Visitors are welcone.

Next Meeting December 19, 1993

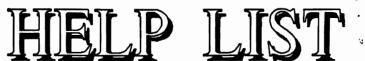

| ED GASE                   | 829-0942        |
|---------------------------|-----------------|
|                           |                 |
| Programming               |                 |
| STEVE WINKLE              | 1-364-6366      |
| Tech Help                 |                 |
| Repairs                   |                 |
| ROGER HOYER               | 248-0025        |
|                           | 240-0023        |
| Spread Sheets             |                 |
| MIKE KLEINTANK            | 531-0213        |
| CPM                       |                 |
| <b>Telecommunications</b> |                 |
| SKI BUCHANAU              | 683-4106        |
|                           | 00.)-+100       |
| Adventure Games           |                 |
| General Computer Use      |                 |
| BILL SCHNEIDER            | 367-5820        |
| GEOS                      |                 |
| Desktop Publishing        |                 |
|                           |                 |
| Amiga                     |                 |
| LARRY HICKS               | <b>271-8212</b> |
| Amiga                     |                 |
| Desktop Publishing        | •               |
|                           |                 |

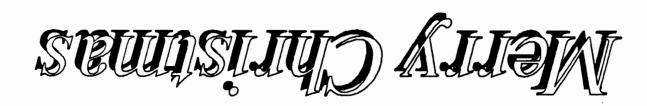

CINCINNATI COMMODORE 5575 Pleasant Hill Rd. Milford, Ohio 45150

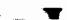